**Dvr Network Configuration Pdf**>>CLICK HERE<<<</p>

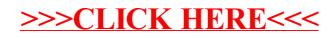